CS 5110/6110 – Software Verification | Spring 2018 Feb-28

#### **Lecture 13 Context Bounding Checkers II**

Zvonimir Rakamarić University of Utah

## Last Time

- ▶ Context-bounding and its benefits
- ▶ CHESS tool for dynamic preemption-bounding

# Preemption-Bounding in CHESS

- The scheduler has a budget of c preemptions
	- ▶ Nondeterministically choose the preemption points
- ▶ Resort to non-preemptive scheduling after c preemptions
- ▶ Once all executions explored with c preemptions
	- ▶ Try with c+1 preemptions

# Property 1: Polynomial Bound

- ▶ Terminating program with fixed inputs and deterministic threads
	- ▶ n threads, k steps each, c preemptions
- $\blacktriangleright$  Number of executions  $\mathsf{S} = {}_{nk}C_{c}^*$  (n+c)!  $= O((n^2k)^c * n!)$
- ▶ Exponential in n and c, but not in k!

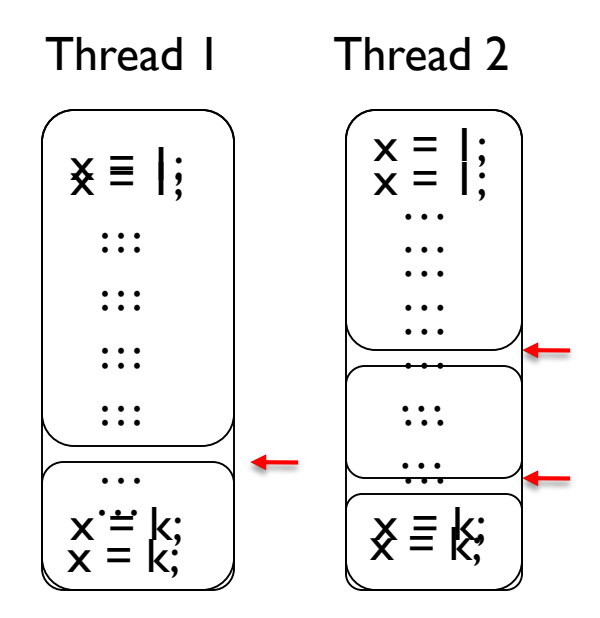

- Choose c preemption points
- Permute n+c atomic blocks

# Property 2: Simple Error Traces

- **Finds smallest number of preemptions to the** error
- ▶ Number of preemptions better metric of error complexity than execution length

# Property 3: Coverage Metric

- If search terminates with preemption-bound of c, then any remaining error must require at least c+1 preemptions
- $\blacktriangleright$  Intuitive estimate for
	- The complexity of the bugs remaining in the program
	- The chance of their occurrence in practice

#### Property 4: Many Bugs with Few Preemptions

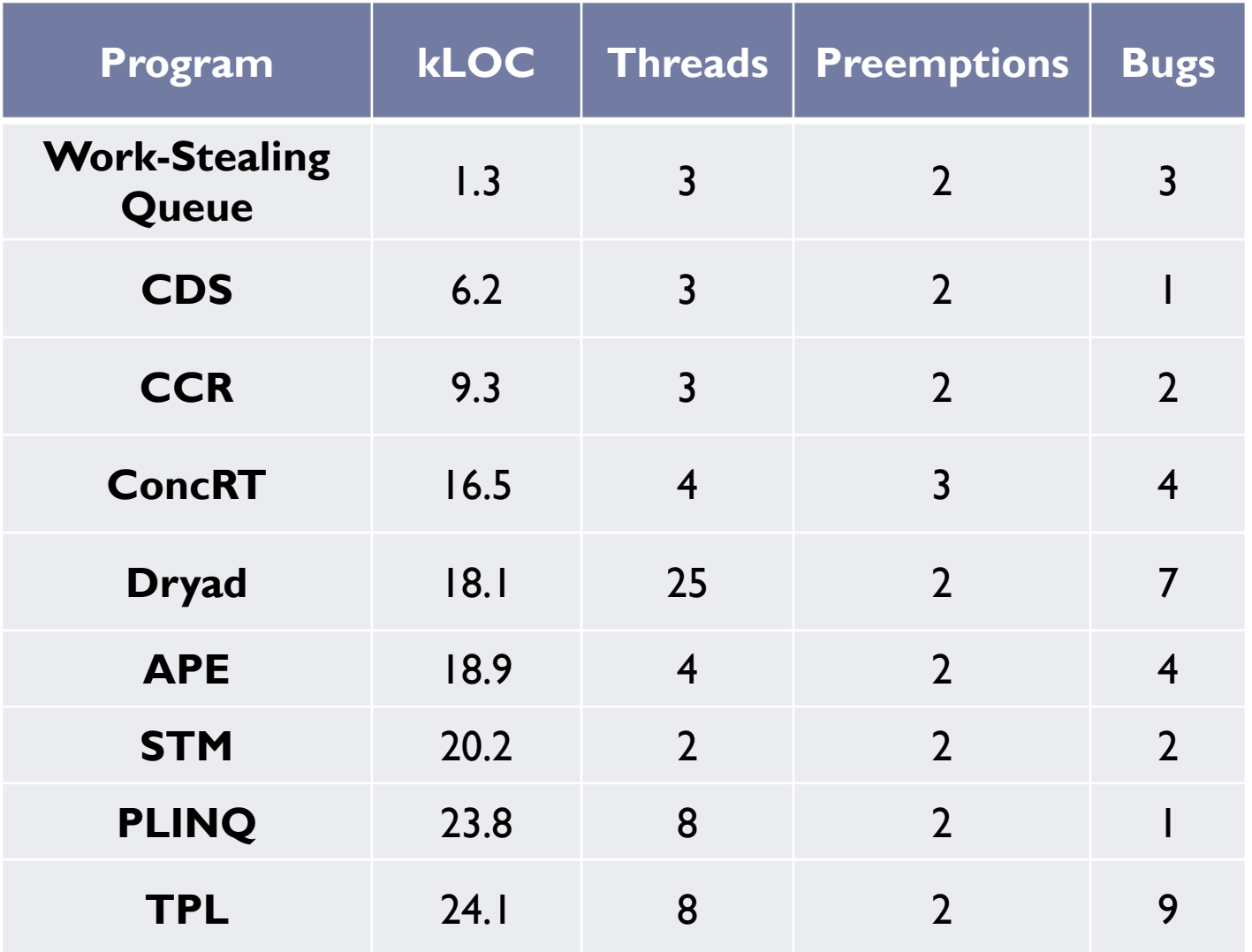

# This Time

- ▶ Symbolic analysis of concurrent programs
- **Translation of a concurrent program into a** sequential one

# Concurrent Using Sequential

- **Transform context bounded analysis of** concurrent programs into analysis of sequential programs
- KISS [Qadeer, Wu, PLDI '04]
	- **▶ Only up to 2 context switches**
- ▶ [Lal, Reps, CAV '08], [La Torre, Madhusudan, Parlato, CAV '09]
	- More general transformations, N context switches
	- ▶ Applied only on small, manually constructed Boolean programs

# Simple Translation Example

- **Translation of one concurrent trace**
- $\blacktriangleright$  Two threads: Thread<sub>1</sub>, Thread<sub>2</sub>
- ▶ One shared variable: g
- ▶ 3 context switches, 4 execution segments (or contexts)
- ▶ Main idea [Lal, Reps, CAV '08]
	- ▶ Avoid storing local state
	- Introduce unconstrained symbolic "prophecy" values instead of still unavailable "future" values
	- ▶ Constrain them when "future" values become available

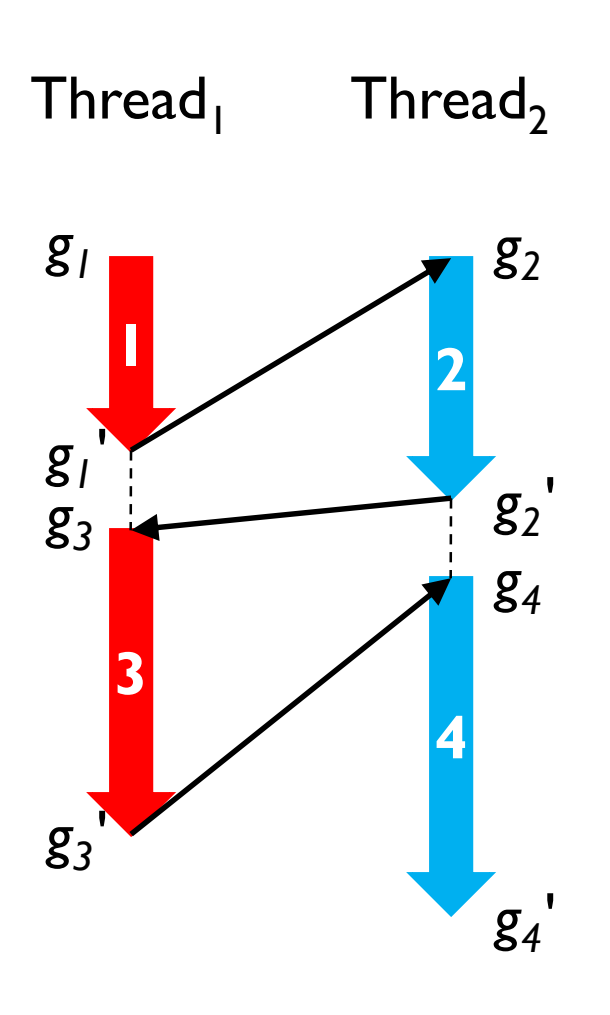

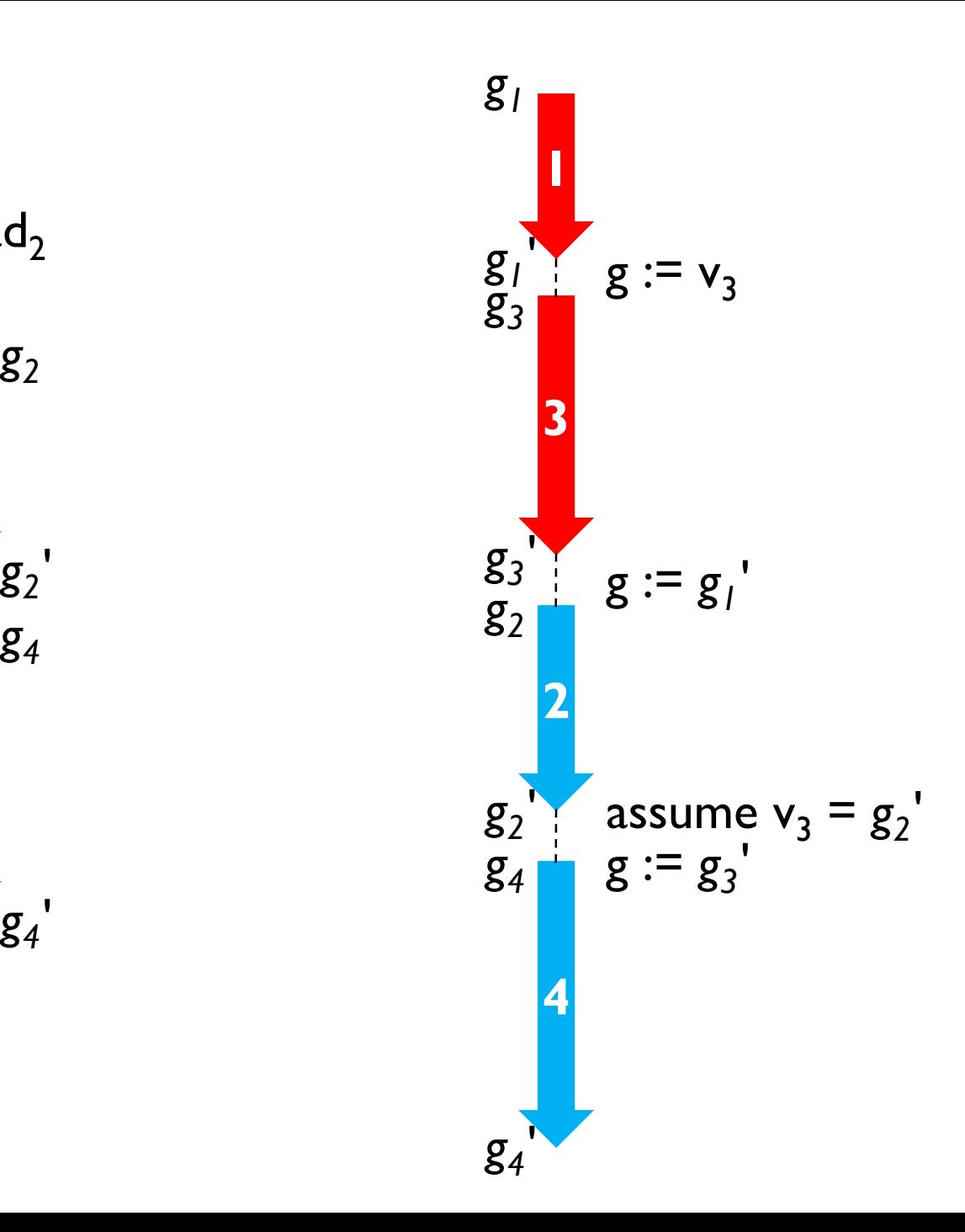

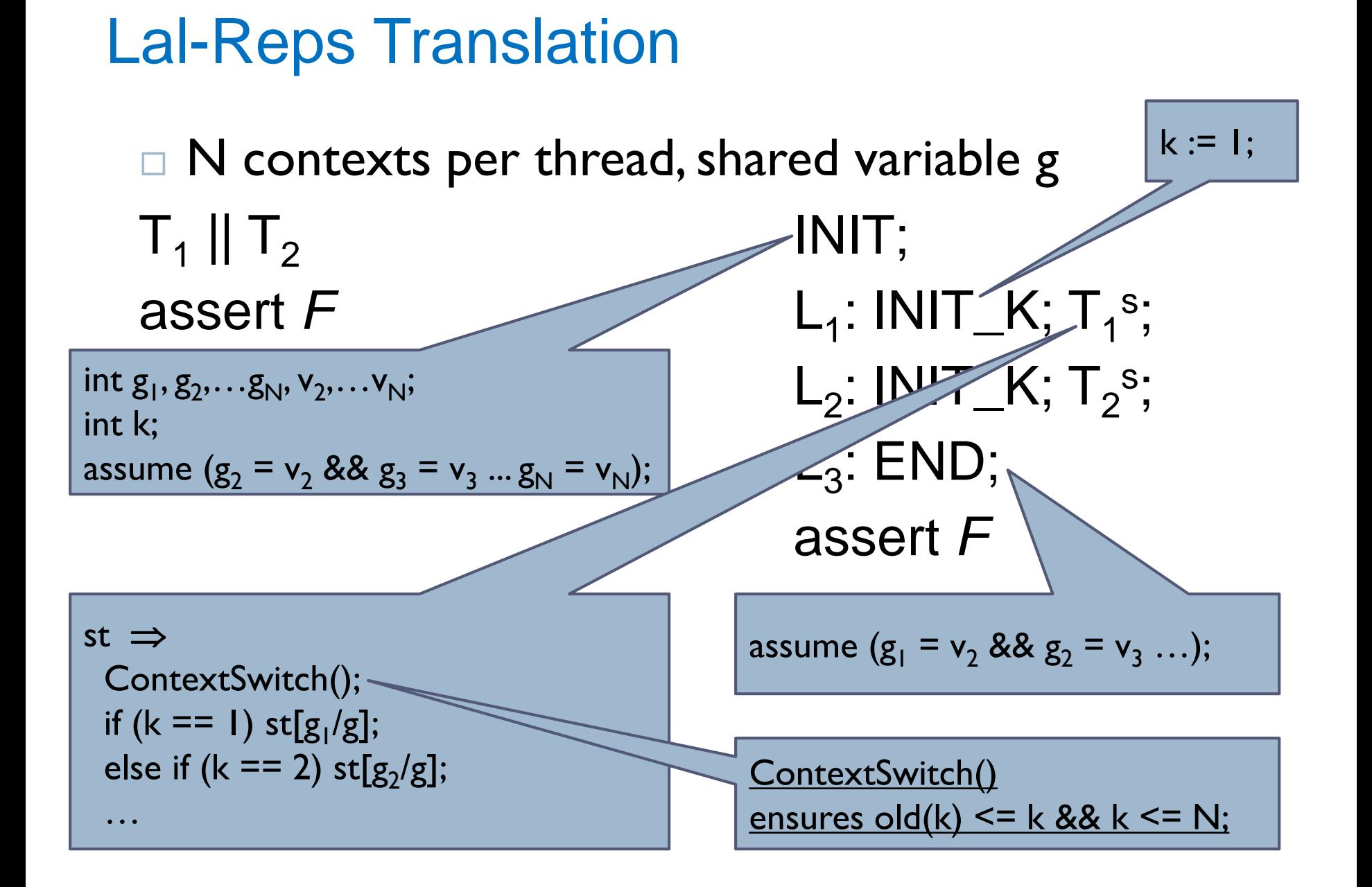

## Sequentialization Example in Boogie

▶ Follow Lal-Reps translation and replace TODOs with code segments that are missing

#### Field Abstraction Example

$$
\Box \ \text{Fields} = \{\pm, \, \Box\}
$$

 $\Box$  Tracked fields = { $f$ }

#### ▶ Before

- $tmp = x->f;$
- $tmp = x->q;$
- $y->q = tmp;$

#### Abstraction…

 $tmp = x->f;$  $tmp = model(t);$  $y->g = tmp;$ 

# Field Abstraction CEGAR

- ▶ How to discover tracked fields automatically?
- ▶ Algorithm based on CounterExample Guided Abstraction Refinement (CEGAR) framework

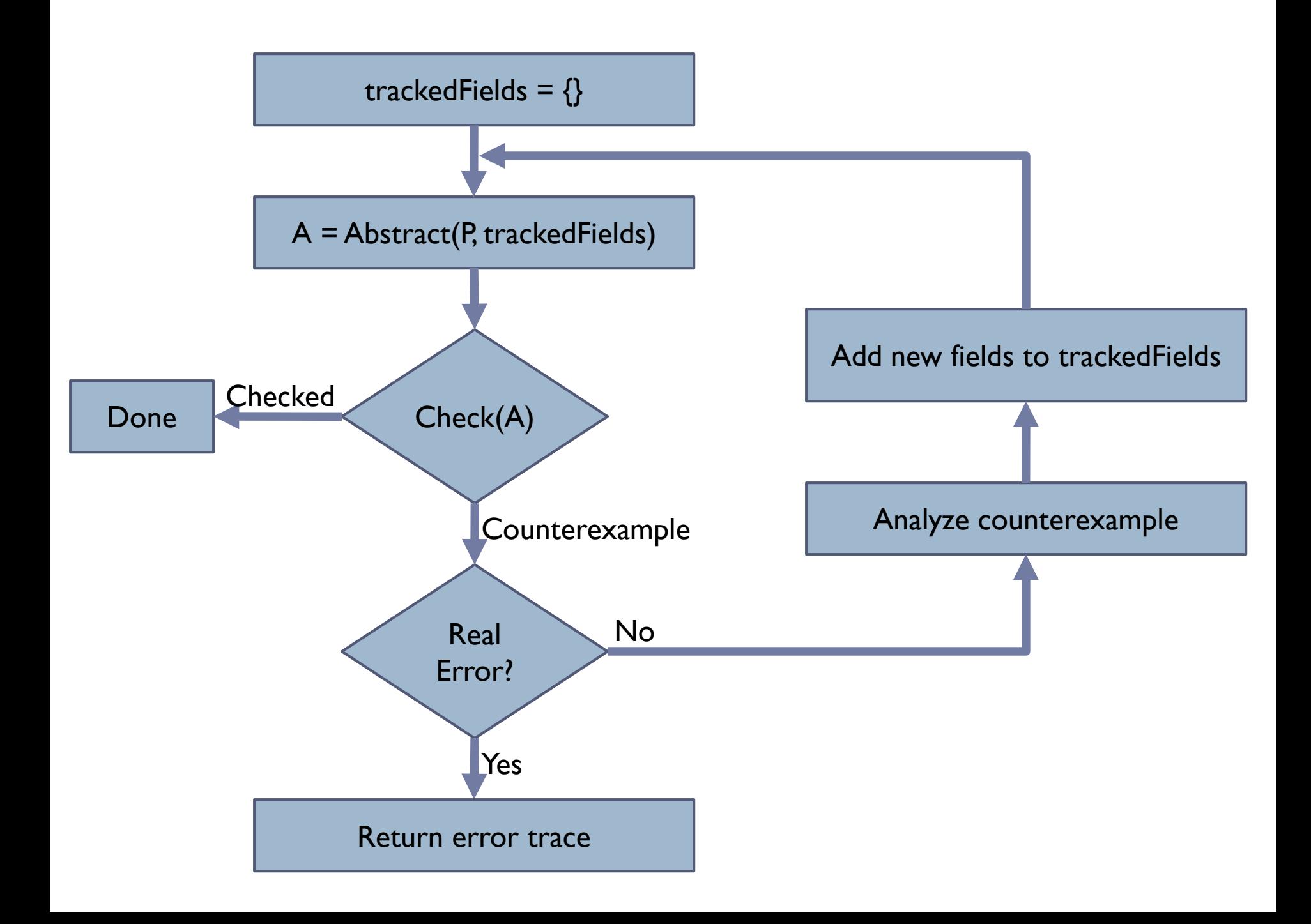

# Experimental Results

- ▶ Initial prototype implementation: STORM
	- **▶ Currently implemented in Corral**
- **NUIDEADER CONTROLLY**
- ▶ Harness
	- ▶ Creates driver request that gets processed concurrently by multiple routines
		- ▶ Dispatch | Cancellation
		- ▶ Dispatch | Cancellation | Completion
		- ▶ Dispatch | Cancellation | Completion | DPC
- ▶ Checked property
	- ▶ Driver request cannot be used after it has been completed (i.e. use after free)

# Varying Number of Contexts N

#### ▶ Manually provided tracked fields

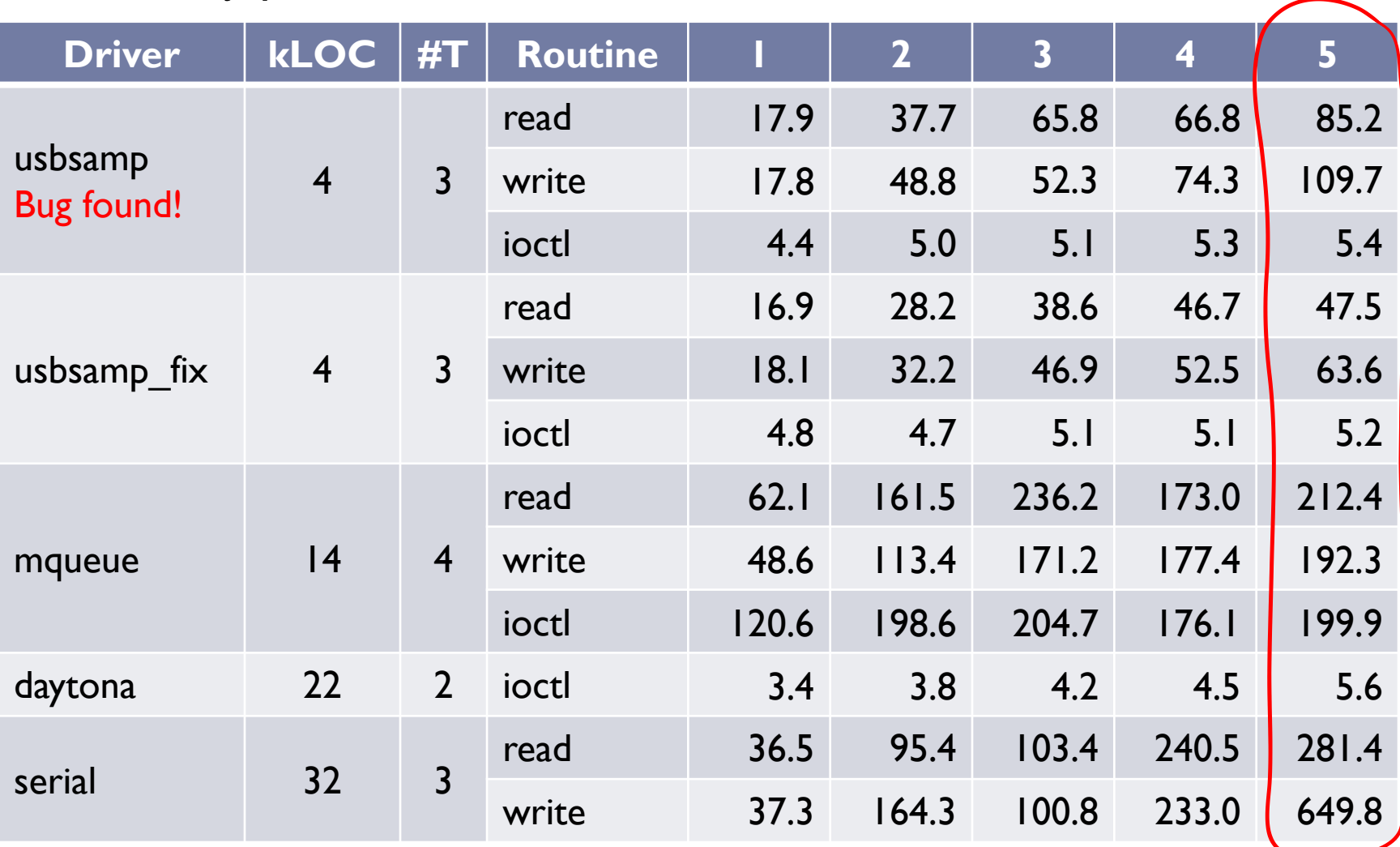

### Field Abstraction CEGAR

 $\triangleright$  N=2

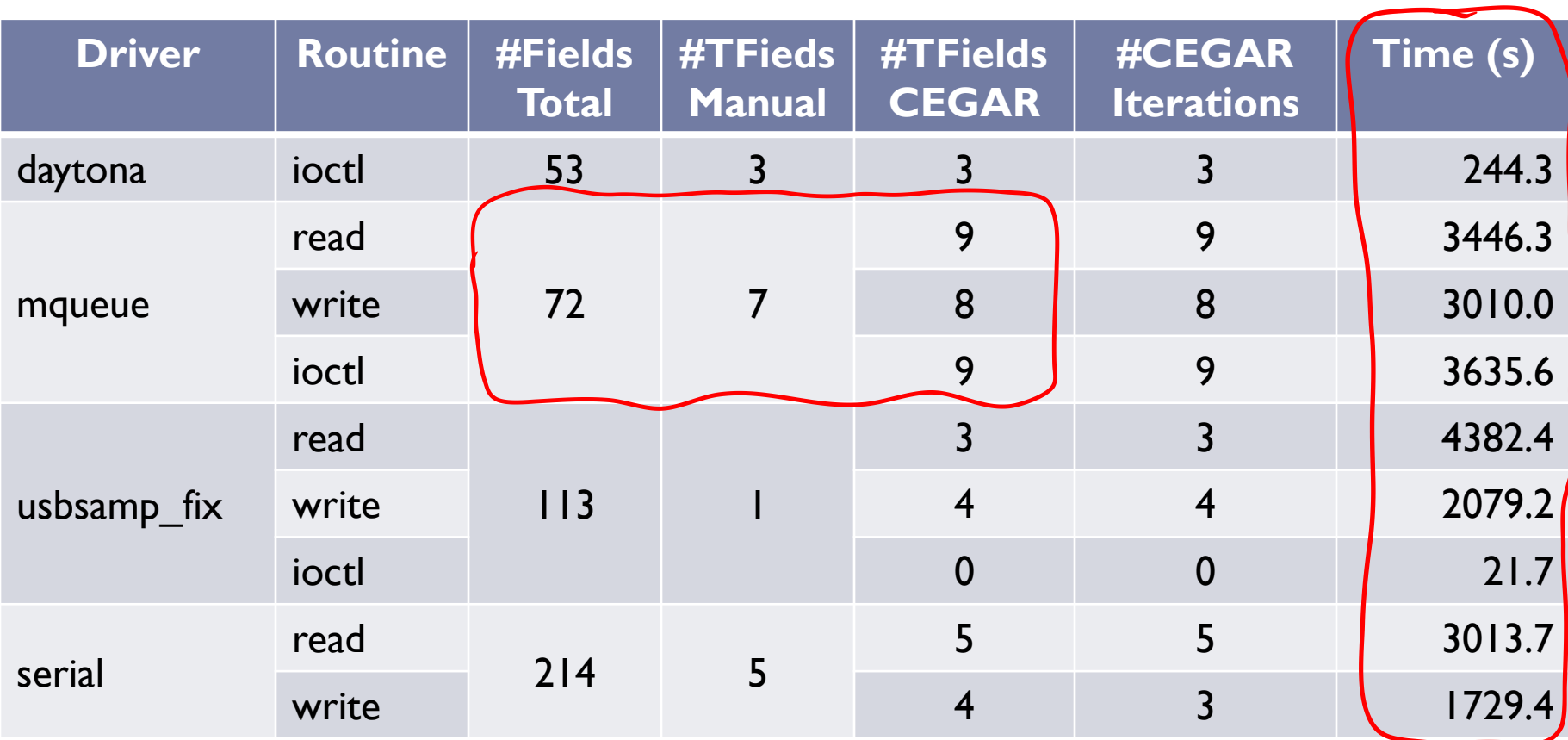

# Bug Found (usbsamp)

- ▶ Sample driver in WinDDK
	- Example of how to write device drivers
		- ▶ Copy-pasted by driver vendors
	- ▶ Checked using existing tools
- ▶ Bug confirmed and fixed
- ▶ Requires 3 context switches
	- ▶ SLAM (SDV) checks sequential code
	- $\triangleright$  KISS only up to 2 context switches
	- $\rightarrow$  Bug could not be found by other tools

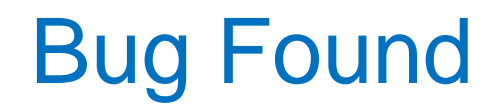

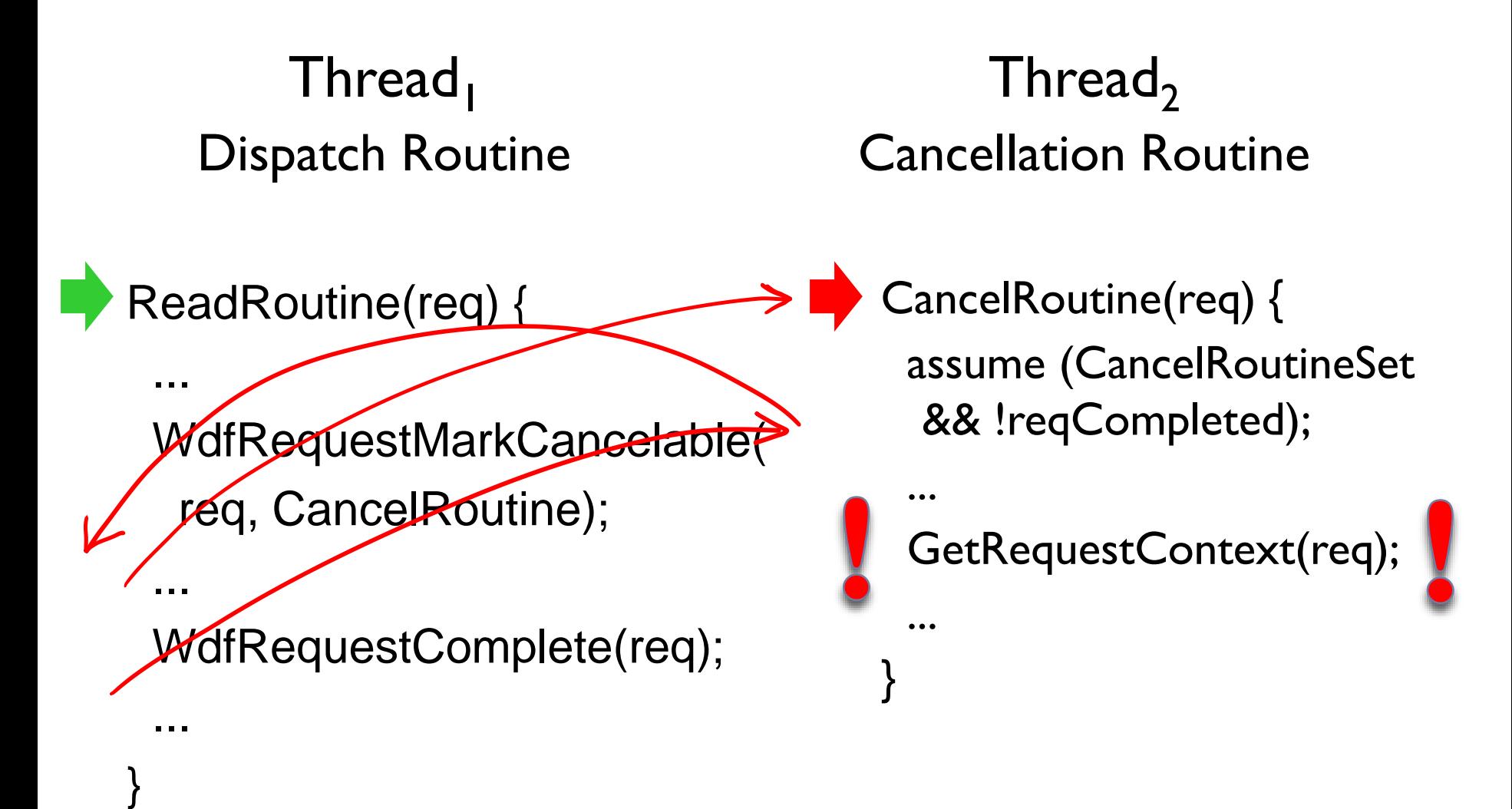